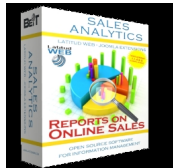

Starting from v2.1, the Sales Analytics tool includes the **Sales Analytics Module**, a Joomla! module to display sales reports on the front-end of your website.

The module can display most of the sales reports available on the back-end, and it's highly customizable to suit both wide and narrow module positions.

Using the **Sales Analytics Module** on your website, you'll get access to the sales reports data directly on your website, and you can grant other users access to the reports by adjusting the Joomla! module access rights.

Purchase Support Languages Demo Special Offers

# **SALES ANALYTICS Module Preview**

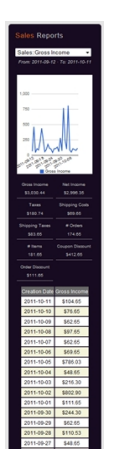

#### **Sales Analytics Module: reports on the front-end**

#### Written by Latitud WEB Analytic Tools

Wednesday, 12 October 2011 22:48 - Last Updated Saturday, 22 October 2011 20:21

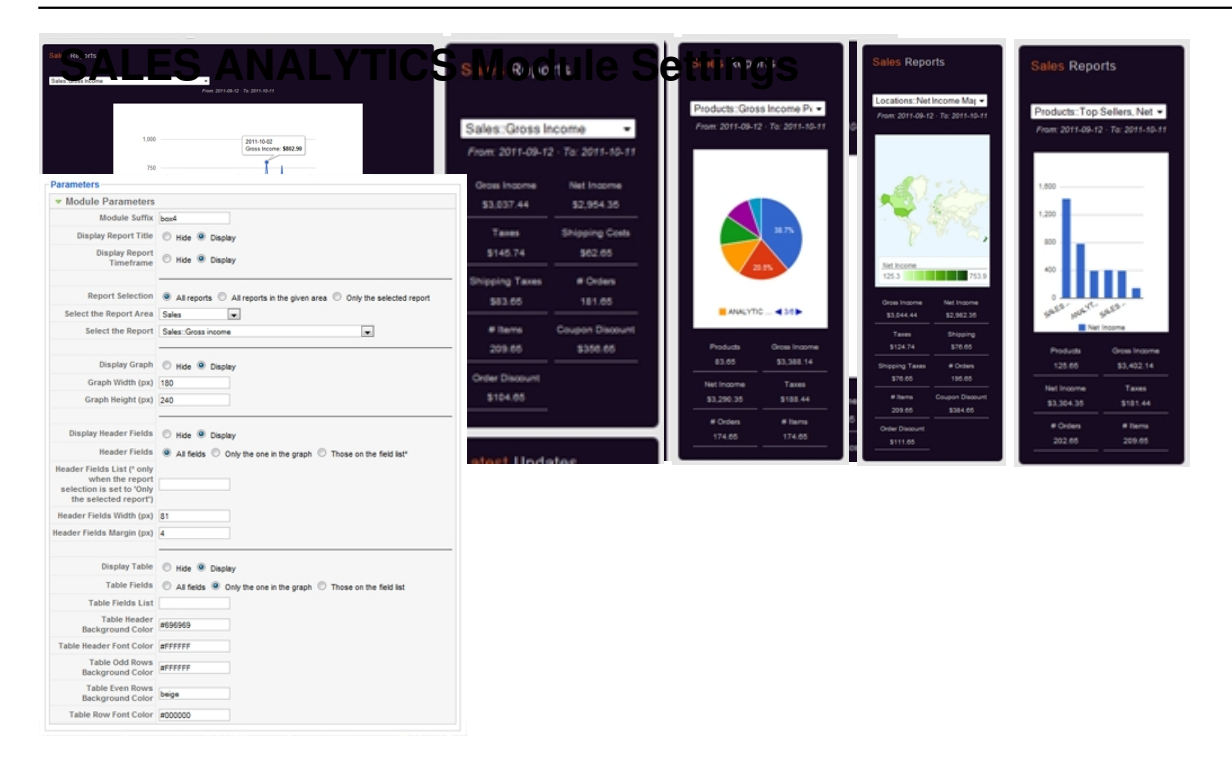

## **Layout**

 - **Module Suffix**: the suffix to be applied to the css class of the module, this allows individual module styling.

- **Display Report Title**: display/hide the report title.
- **Display Report Timeframe**: display/hide the report timeframe.

### **Report Selection**

- **Report Selection**: select what reports are displayed in the module.

 - **Select the Report Area**: depending on the report selection, set what area reports are to be displayed inside the module.

 - **Select the Report**: depending on the report selection, set what report is to be displayed inside the module.

### **Graph Layout**

- **Display Graph**: display/hide the report graph.
- **Graph Width (px)**: report graph width (in pixels).
- **Graph Height (px)**: report graph height (in pixels).

#### **Header Fields Layout**

- **Display Header Fields**: display/hide the report header fields.

 - **Header Fields**: which fields to include in the report header: all fields, only the field in the report, or those set on the field list.

 - **Header Fields List**: which fields to include in the report header (comma separated list). This feature is only available when the report selection is set to 'Only the selected report'.

- **Header Fields Width (px)**: header fields width (in pixels).

- **Header Fields Height (px)**: header fields height (in pixels).

## **Table Layout**

Written by Latitud WEB Analytic Tools and the Latitud WEB Analytic Tools and the Latitud WEB Analytic Tools an

- **Display Table**: display/hide the detailed report table.

 - **Table Fields**: which fields to include in the report table: all fields, only the field in the report, or those set on the field list.

 - **Table Fields List**: which fields to include in the report header (comma separated list). This feature is only available when the report selection is set to 'Only the selected report'.

 - **Table Header Background Color**: what background color to use in the report table header.

- **Table Header Font Color**: what font color to use in the report table header.

 - **Table Header Odd Rows Background Color**: what background color to use in report odd rows.

 - **Table Header Even Rows Background Color**: what background color to use in report even rows.

- **Table Row Font Color**: what font color to use in the report table rows.

#### Outstanding Features How to use

Graph Width (px)